# **List of Arduino APIs:**

### **I2C**

**#include <Wire.h>**

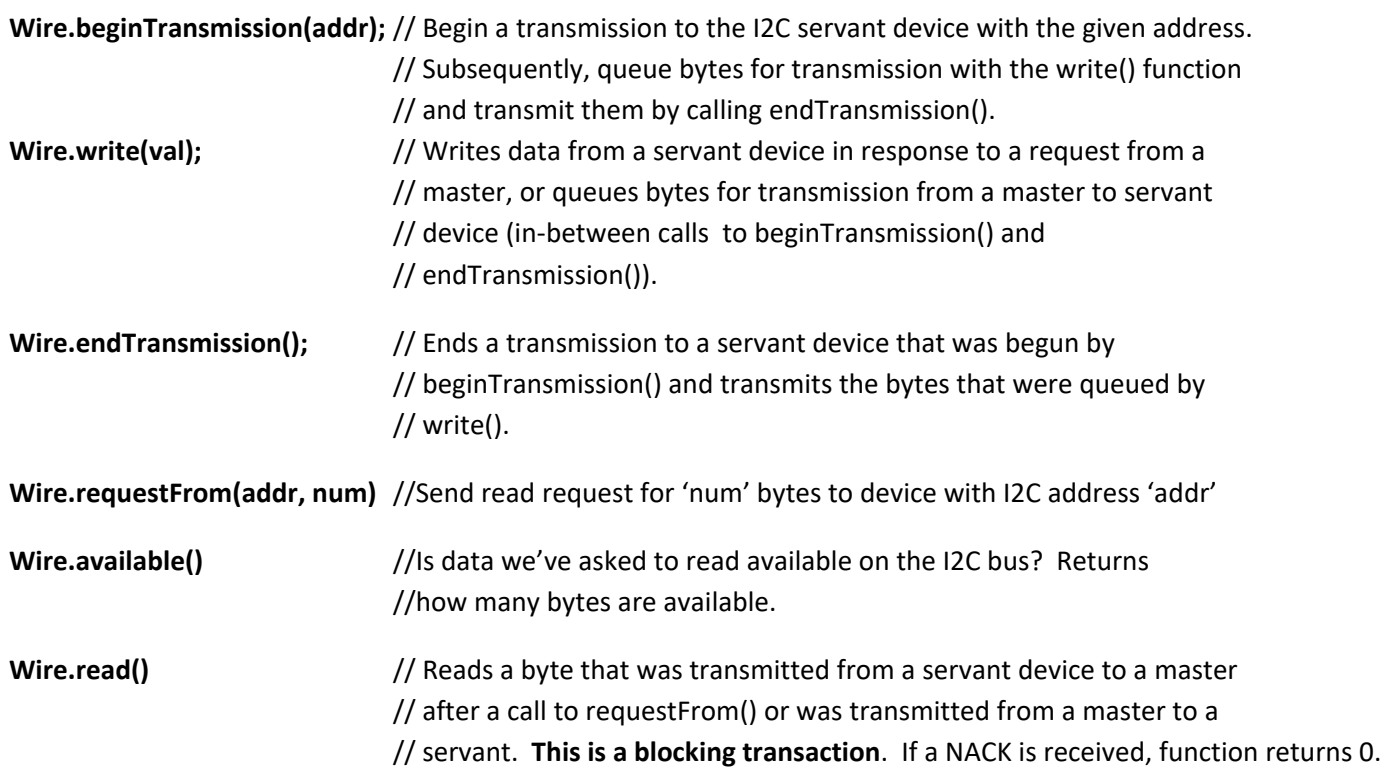

Note: *Only the pins A4 and A5 can be used as I2C pins. It is set automatically by the Wire library. A4 is SDA and A5 is SCL.*

#### **I2C example**

```
#include <Wire.h>
void setup()
{
 Wire.begin(); // join i2c bus (address optional for master)
  Serial.begin(9600); // start serial for output
}
void loop()
{
  Wire.requestFrom(2, 6); // request 6 bytes from servant device #2
 while(Wire.available()) // servant may send less than requested
  {
    char c = Wire.read(); // receive a byte as character
    Serial.print(c); // print the character
   }
  delay(500);
}
```
## **Analog Read**

Uno: operating voltage: 5V, usable pins: A0-A5, bits 10 **analogRead(pin)** //input is pin number (A0 to A5 on most boards), output is analog value on pin.

## **Analog Write**

**Uno:** PWM pins 3, 5, 6, 9, 10, 11. PWM frequency 490 Hz (pins 5 and 6: 980 Hz) **analogWrite(pin, value)** // pin to write to. value is the duty cycle: between 0 (always off) and 255 (always on)

## **Digital I/O**

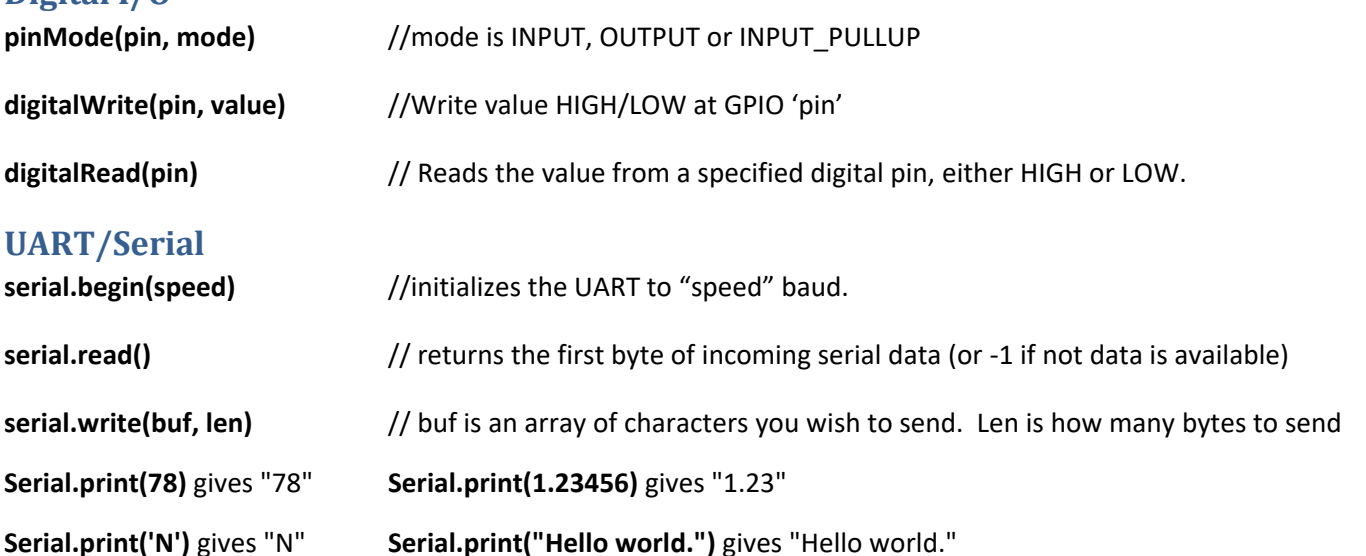

#### **Servo**

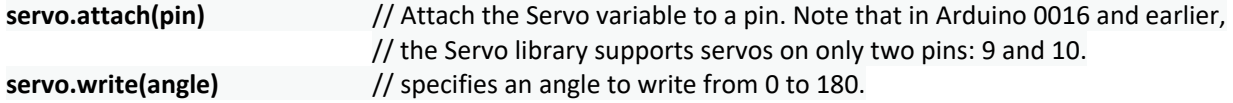

#### **Servo example**

```
#include <Servo.h>
```

```
Servo myservo;
void setup() 
{ 
  myservo.attach(9);
  myservo.write(90); // set servo to mid-point
}
```

```
void loop() {}
```
Default SPI Pins on Arduino UNO: MOSI: GPIO 11; MISO: GPIO 12; CLK: GPIO 13; SS: GPIO 10

**SPI.begin**() : Initializes the SPI pins to  $SS = 1$ ,  $SCLK = 0$ ,  $MOSI = 0$ ;

**SPISettings my\_spi\_setting**(speed, data order, mode):

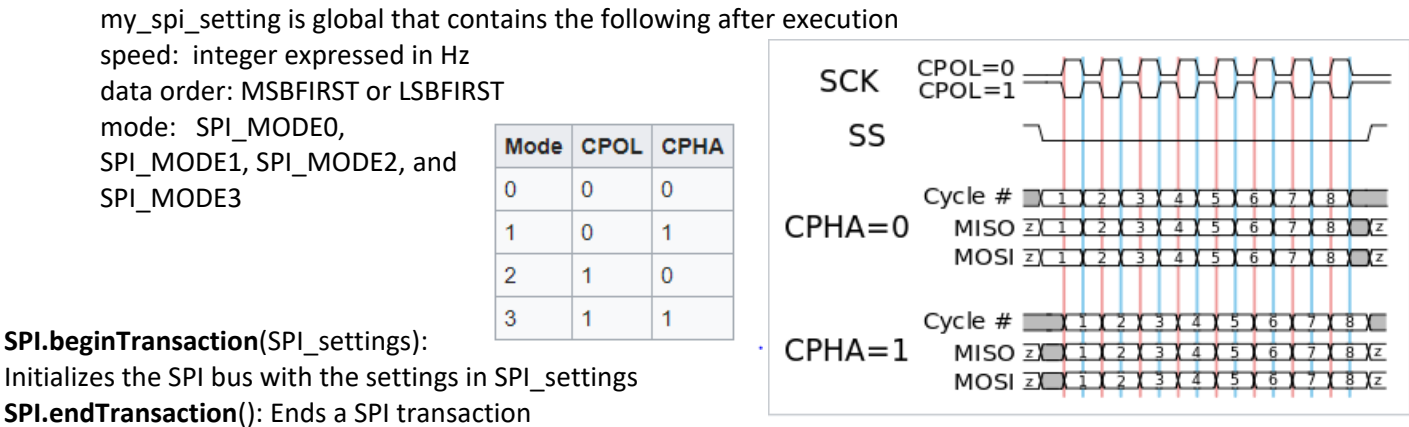

receivedVal = **SPI.transfer**(val): Sends an 8-bit value on the SPI bus. At the same time it reads the value from the servant and returns the value.

#### SPI sample code:

#include <SPI.h>

```
// Example with incompatible SPI devices (i.e they need different SPI_MODE
const int servantAPin = 20;
const int servantBPin = 21;
// set up the speed, data order and data mode
SPISettings settingsA(2000000, MSBFIRST, SPI_MODE1);
SPISettings settingsB(16000000, LSBFIRST, SPI_MODE3);
void setup() {
   // set the Servant Select Pins as outputs and drive them high.
   pinMode (servantAPin, OUTPUT); digitalWrite (servantAPin, HIGH);
   pinMode (servantBPin, OUTPUT); digitalWrite (servantBPin, HIGH);
   SPI.begin(); 
}
uint8 t stat, val1, val2, result;
void loop() {
   // read three bytes from device A
  SPI.beginTransaction(settingsA); digitalWrite (servantAPin, LOW);
   // reading only, so data sent does not matter
  stat = SPI.trainsfer(0); vall = SPI.trainsfer(0); vall = SPI.trainsfer(0); digitalWrite (servantAPin, HIGH);
   SPI.endTransaction();
   // if stat is 1 or 2, send val1 or val2 else zero
  if (stat == 1) {
   result = val1;
   } else if (stat == 2) { 
  result = val2;
   } else {
  result = 0; }
   // send result to device B
   SPI.beginTransaction(settingsB);
   digitalWrite (servantBPin, LOW);
   SPI.transfer(result);
   digitalWrite (servantBPin, HIGH);
   SPI.endTransaction();
}
```